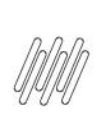

# **Sumário**

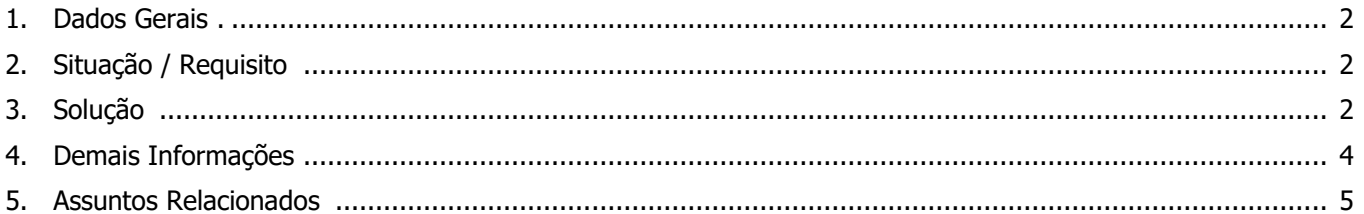

 $\mathbf{F}$ 

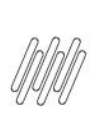

## **1. Dados Gerais**

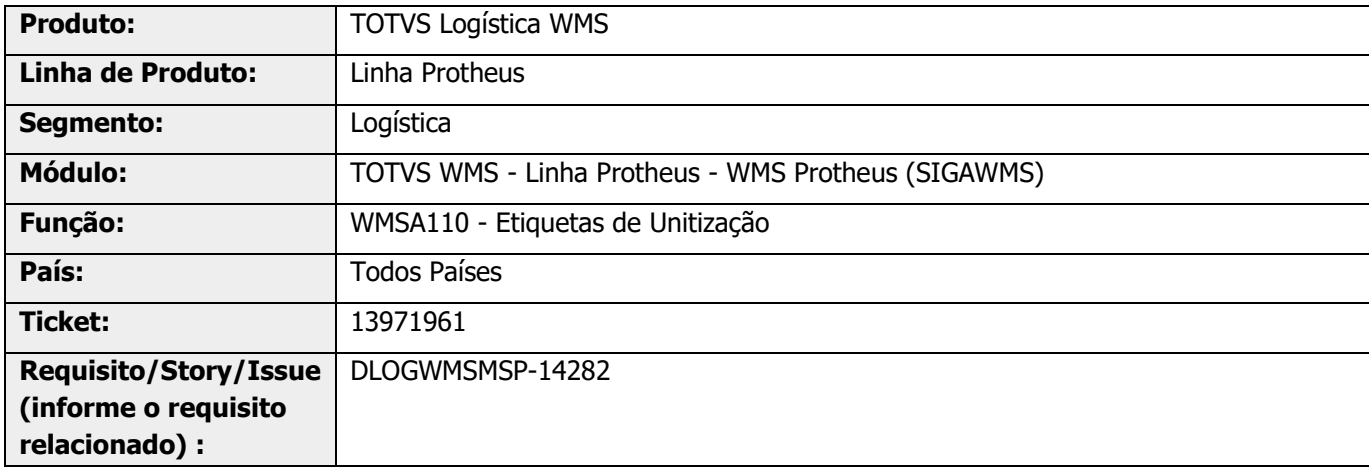

## **2. Situação / Requisito**

Não é possível estornar a montagem de um unitizador quando esse produto foi transferido para um armazém não unitizado e, posteriormente, retorna ao armazém unitizado.

## **3. Solução**

Na rotina WMSA110 (Etiquetas de Unitizador) foi disponibilizada a opção **Reutilizar Etiqueta,** a qual permite reutilizar uma etiqueta já utilizada.

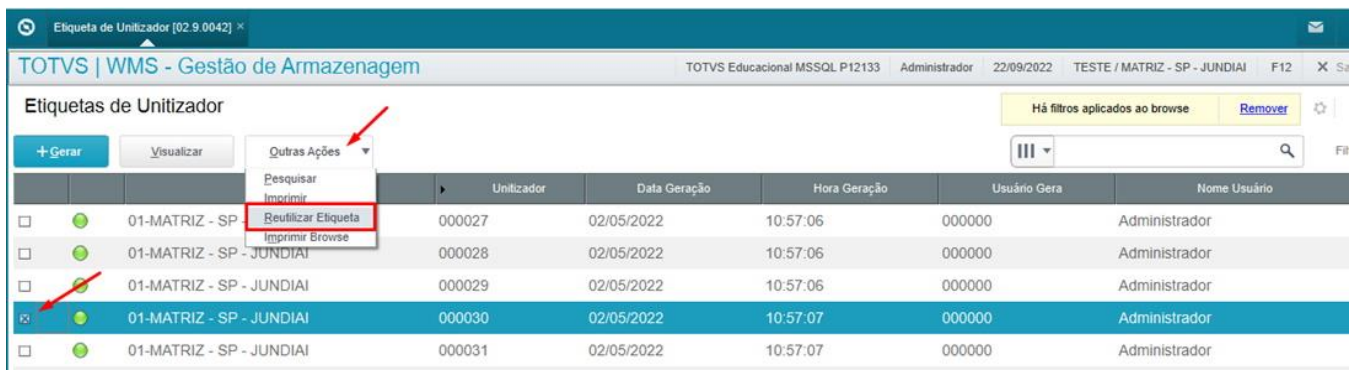

Após as devidas validações será gerado UPDATE na tabela **D0Y (Etiquetas de Unitizador)**, alterando os campos **D0Y\_USADO = 2** e **D0Y\_TIPUNI = ''.**

Dessa forma, o saldo do unitizador poderá ser reutilizado, sendo possível também excluir o documento de entrada.

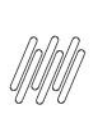

#### **Exemplo de Utilização**

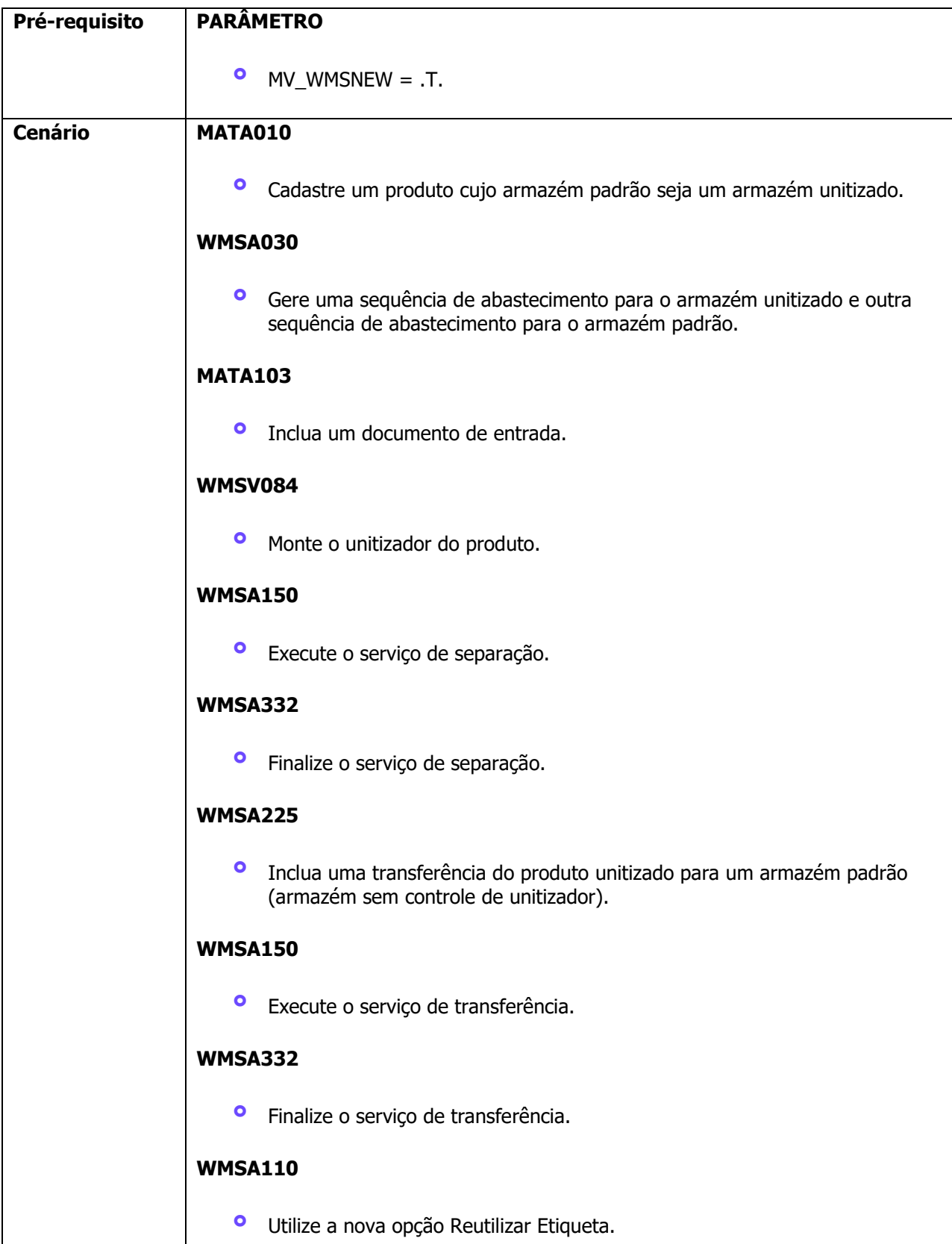

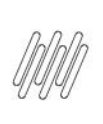

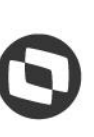

Este documento é propriedade da TOTVS. Todos os direitos reservados

ò

**WMSA225 °** Inclua uma nova transferência do produto unitizado que está em um armazém padrão para o armazém unitizado, utilizando a etiqueta que foi reativada no processo anterior. **WMSA150 °** Execute o serviço de transferência. **WMSA332 •** Finalize o serviço de transferência.<br>• Estorne o serviço de enderecamente **°** Estorne o serviço de endereçamento.<br> **•** Será gerado um novo movimento de i **°** Será gerado um novo movimento de transferência do produto para **Doca. °** Finalize esse movimento. **WMSA550 °** Acesse a rotina de **Demanda de Unitizador. °** Acesse o Monitor e exclua a Ordem de Serviço. **COLETOR •** Acesse o coletor de dados na seção de montagem do Unitizador.<br>• Utiliza a toda do atalho **CTPL + Y °** Utilize a tecla de atalho **CTRL + X. °** Será aberta a opção de estorno do unitizador montado. **°** Selecione a opção de estorno **Completo. MATA103 °** Estorne o documento de entrada.

## **4. Demais Informações**

#### **Tabelas Utilizadas**

- **<sup>•</sup>** D14 Saldo por Endereço WMS<br>**•** D13 Movto Estogue por Ender
- **°** D13 Movto Estoque por Endereço WMS
- **°** D0Y Etiquetas de Unitizador

 $\odot$ 

## **5. Assuntos Relacionados**

#### **Documento de Referência**

**°** [Etiquetas de Unitizador \(WMSA110 -](https://tdn.totvs.com/pages/viewpage.action?pageId=570059824) SIGAWMS)